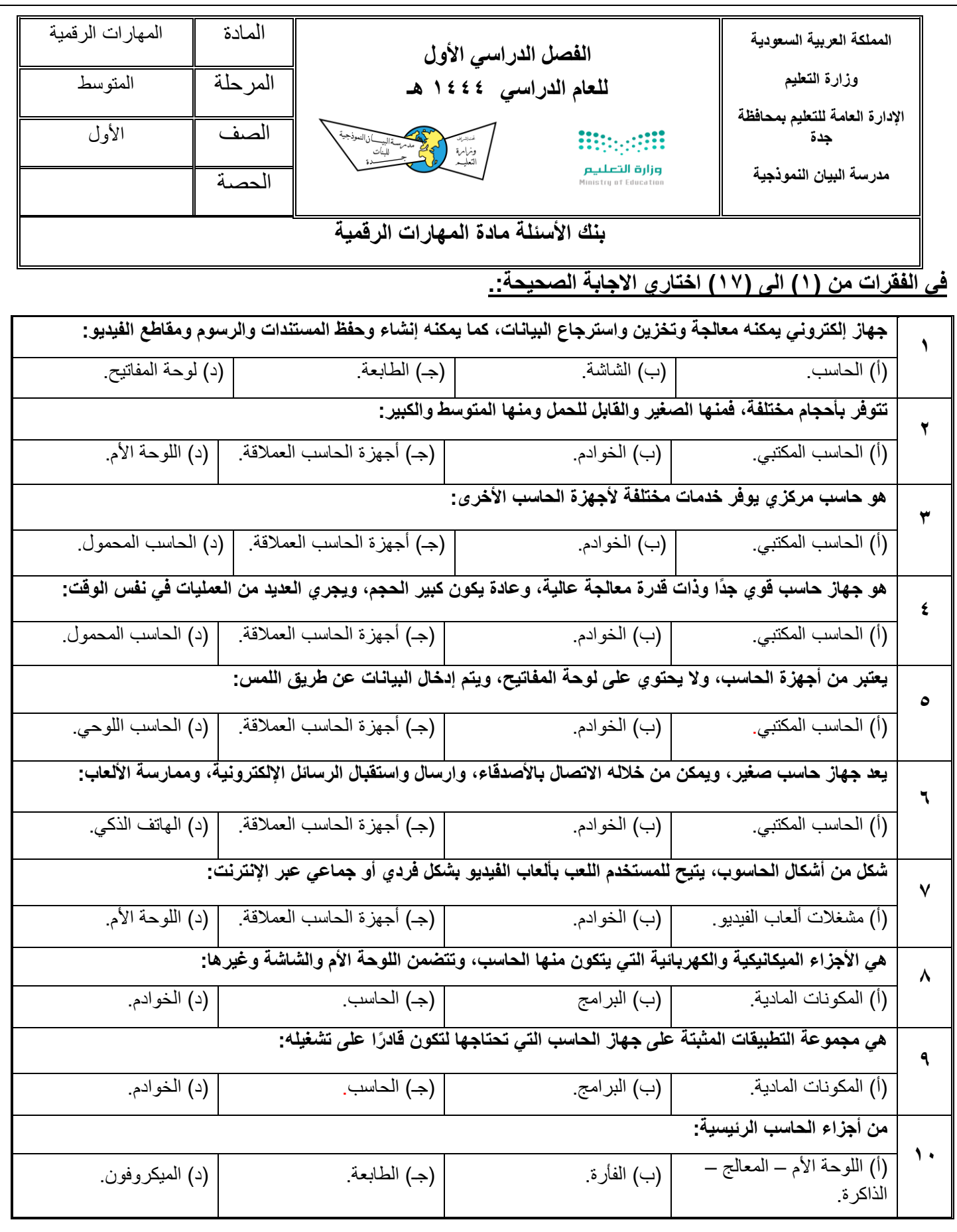

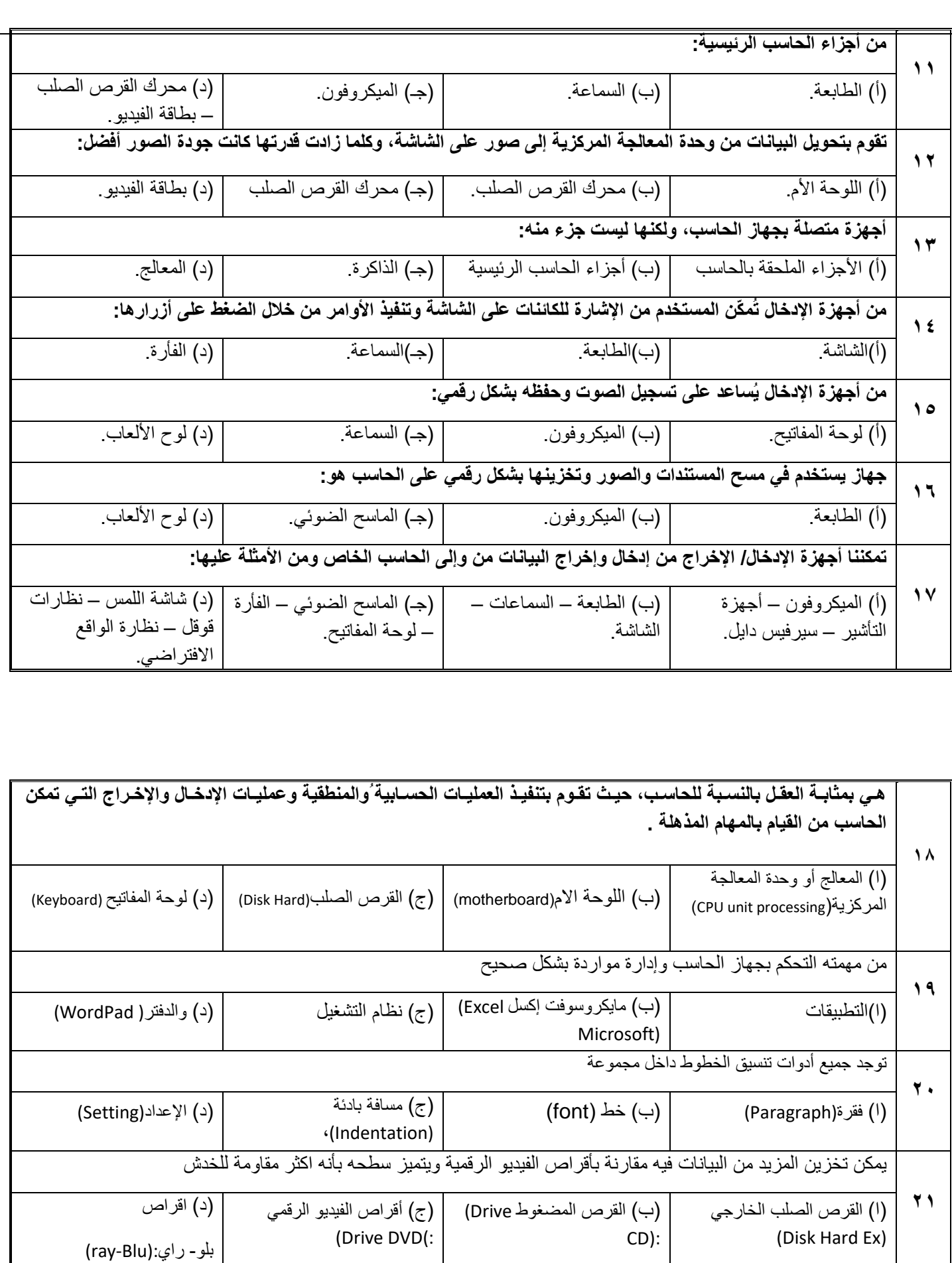

## **س/2 في الفق رات من ) 1( إلى )6( ضعي حرف )ص( لالجابة الصحيحة وحرف )خ( لالجابة الخاطئة:**

- .1 من الصعب ترقية الحاسب المحمول، باستثناء القرص الصلب والذاكرة في بعض الحاالت ) (.
	- .2 تعد الهواتف الذكية شكل من أشكال الحاسب اآللي ) (.
- .3 أجهزة الحاسب العمالقة هي أجهزة خفيفة الوزن يسهل حملها واستخدامها وتحتوي على بطارية داخلية ) (.
	- ٤. لوحة المفاتيح من أهم أجهزة الإدخال للحاسب ويمكن من خلالها إدخال النصوص وإعطاء الأوامر ( ... ).
		- .5 يُستخدم الميكروفون لالستماع إلى األصوات أو المؤثرات الصوتية ) (.
		- .6 تُقاس سعة تخزين البيانات بوحدات ) البايت كيلوبايت ميغابايت جيجابايت تيرابايت ( ) (.
			- .7 هناك نوعان من البرامج في الحاسب: أنظمة التشغي ل والتطبيقات ) (

## **س/3 صلي بين ) األجزاء الرئيسة للحاسب ( من العمود األول مع مدلوالتها من العمود الثاني:**

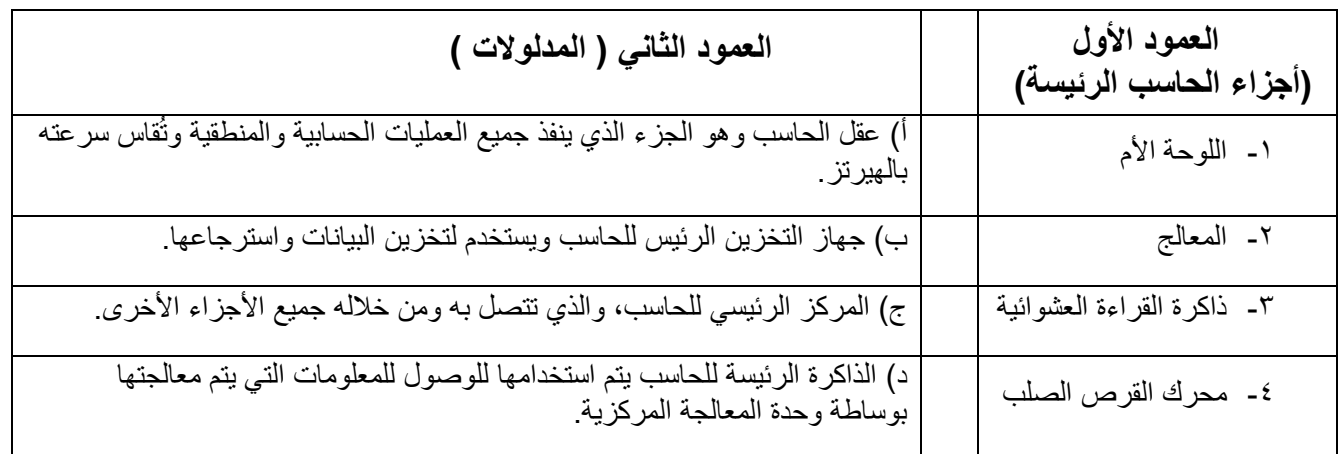

## **اذكري اثنان لكًال من ؟**

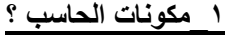

 **..................................................... ..................................................**

**2\_انواع أجهزة الحاسب ؟**

 **..................................................... ..................................................**

**3\_اجزاء الحاسب الرئيسية؟**

 **.......................................... ........... ..................................................**

**4 ملحقات الحاسب ؟**

 **..................................................... ..................................................**

**5\_اجهزة إدخال ؟**

 **..................................................... ..................................................**

**6\_اجهزة إخراج وإدخال ؟**

 **..................................................... ..................................................**